## **TE IT/ Sem 6/ CSD/ Experiment with details of write, print, perform and lab manual for reference.**

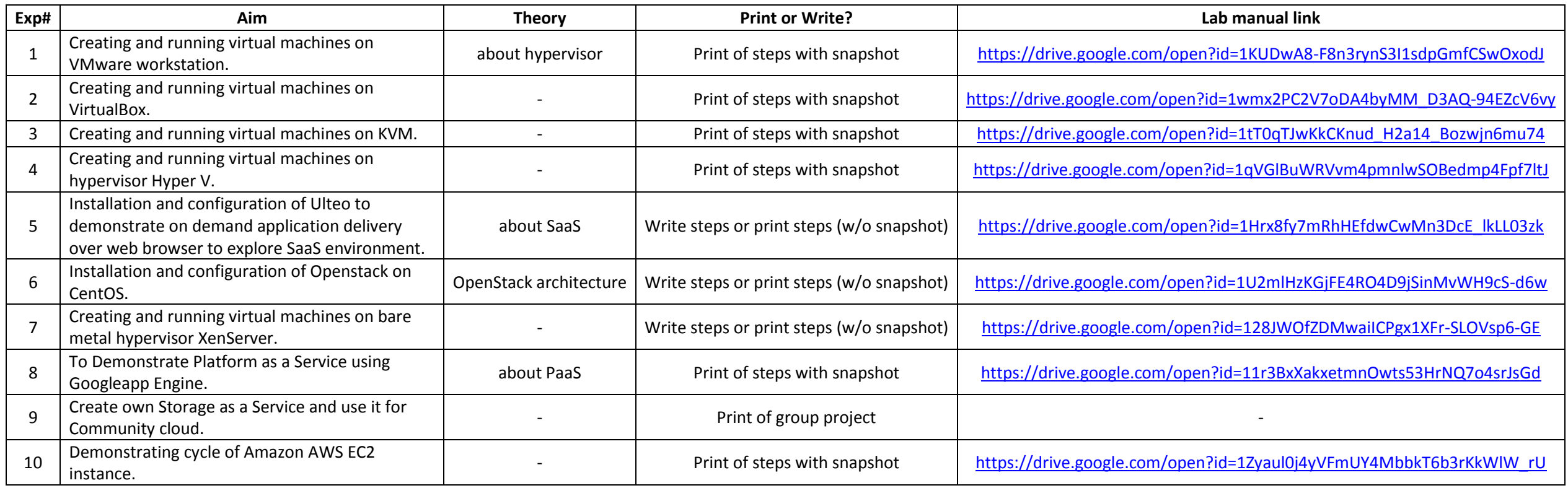